# **Graphs and paths: Finding connections and patterns in data**

**Peter Wood**

Department of Computer Science and Information Systems

Birkbeck, University of London

ptw@dcs.bbk.ac.uk

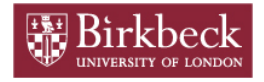

# **Contents**

• [Introduction](#page-2-0)

- [The complexity of querying graphs \(1987–1995\)](#page-28-0)
- [Optimising queries on trees \(1999–2007\)](#page-42-0)
- [Adding flexibility to graph queries \(2006–](#page-51-0)
- [Ongoing and future work](#page-66-0)

# **Contents**

#### • [Introduction](#page-2-0)

• [The complexity of querying graphs \(1987–1995\)](#page-28-0)

[Optimising queries on trees \(1999–2007\)](#page-42-0)

[Adding flexibility to graph queries \(2006–](#page-51-0)

[Ongoing and future work](#page-66-0)

<span id="page-2-0"></span>Graphs and paths: Finding connections and patterns in data 3 3

# **Introduction**

- What is a graph and what are they used for?
- What is a query language?
- What are some of the problems we study?

# **What is a graph?**

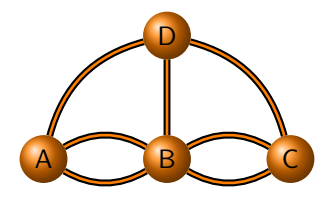

A graph is an abstract representation of some real-world data, where the data consists of connections between entities:

- the entities are denoted by nodes
- the connections are denoted by edges

Graphs have been studied since the 18th century

# **What is a graph?**

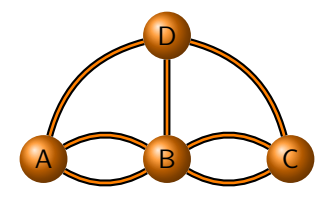

A graph is an abstract representation of some real-world data, where the data consists of connections between entities:

- the entities are denoted by nodes
- the connections are denoted by edges

Graphs have been studied since the 18th century

# **Bridges of Königsberg**

Gedenkblatt zur sechshundert jährigen Subelfeier der Königlichen Sampt und Residen; Stadt Romgsberg in Preußen.

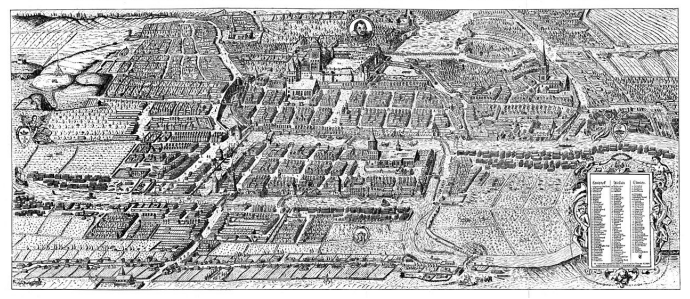

- The city of Königsberg straddled a river containing 2 islands.
- The islands and mainland were connected by 7 bridges.
- Was there a walk that crossed each bridge once and only once?
- $\bullet$  In 1736 Leonhard Euler proved that such a walk did not exist.

Graphs and paths: Finding connections and patterns in data 7

# **Bridges of Königsberg as a graph**

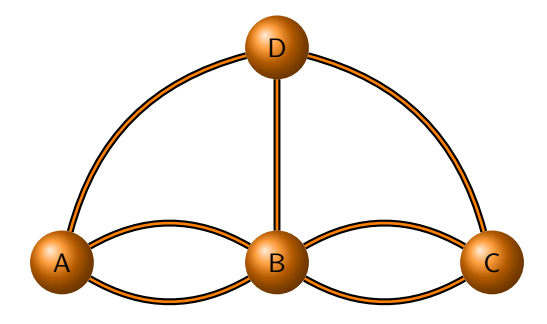

# **Airline flights**

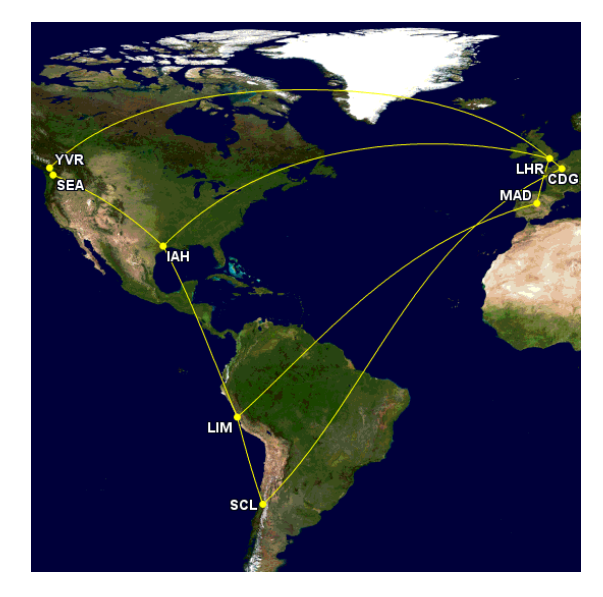

Graphs and paths: Finding connections and patterns in data 9

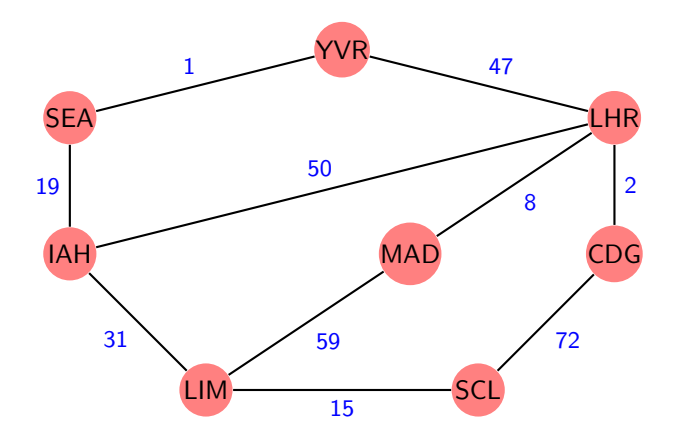

### **Airlines connecting airports**

A graph of airports and airlines flying between them:

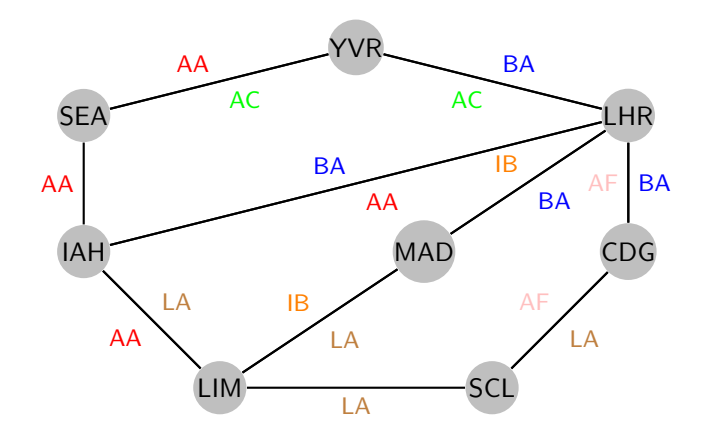

# **Large graphs**

- the previous examples were of "toy" graphs
- real-life graphs can be very large
- examples include
	- Facebook: 1.65 billion users (nodes) and 280 billion connections (edges)
	- Linked Open Data cloud: 295 datasets, with 31 billion facts

## **Linked data graph**

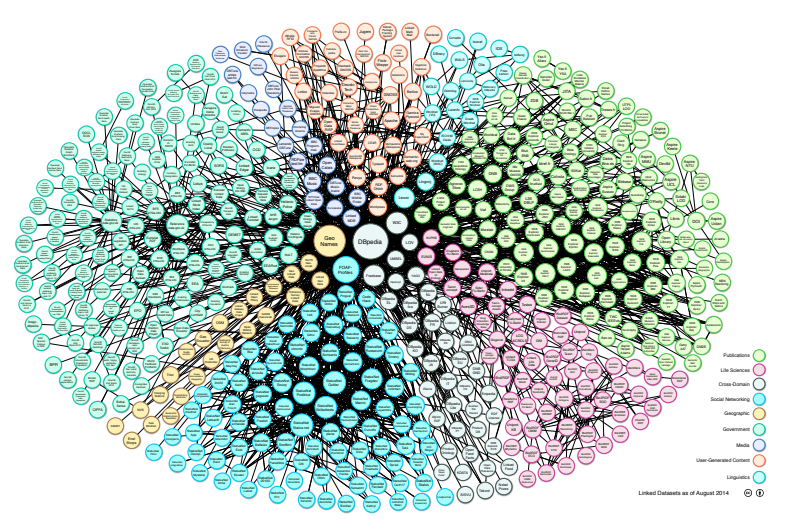

Linking Open Data cloud diagram 2014, by Max Schmachtenberg, Christian Bizer, Anja Jentzsch and Richard Cyganiak. http://lod-cloud.net/

# **Linked Open Data**

Linked Open Data stores facts such as

"Hilary Mantel won the Man Booker Prize"

as triples of the form subject  $-$  predicate (or property)  $-$  object

e.g. ( Hilary Mantel , hasWonPrize, Man Booker ) or

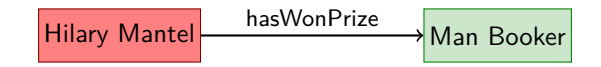

This language is called RDF (Resource Description Framework)

# **What are graphs used for?**

- social networks
- knowledge representation (e.g. semantic web)
- transportation and other networks (e.g WWW)
- geographical information
- (hyper)document structure
- semantic associations in criminal investigations
- bibliographic citation analysis
- pathways in biological processes
- computer program analysis
- workflow systems
- data provenance
- $\bullet$  ...

Graphs and paths: Finding connections and patterns in data 15

# **Query languages**

A query language is a declarative language in which to express an information request from a data set.

- "declarative" means that we shouldn't need to specify precisely how the information is to be retrieved
- that is left up to the (database) system to work out

e.g. What is the length of the shortest route (path) from LHR to LIM

# **Query languages**

A query language is a declarative language in which to express an information request from a data set.

- "declarative" means that we shouldn't need to specify precisely how the information is to be retrieved
- that is left up to the (database) system to work out
- e.g. What is the length of the shortest route (path) from LHR to LIM

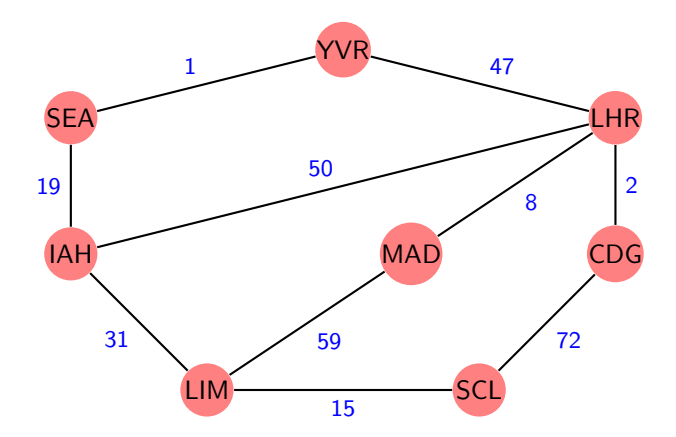

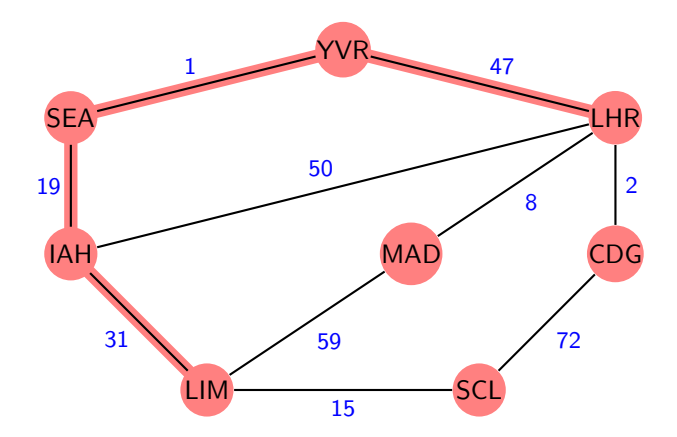

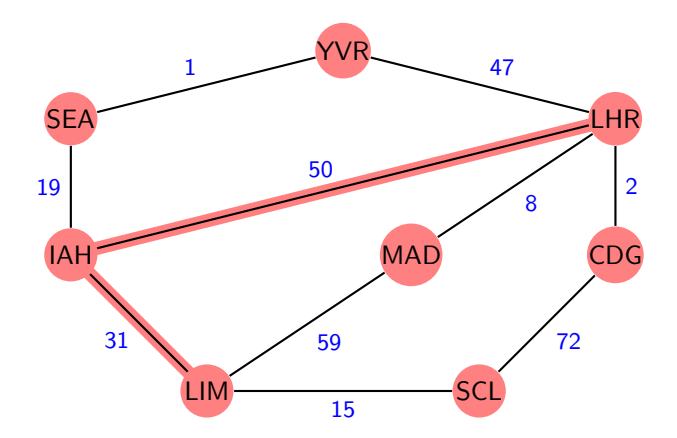

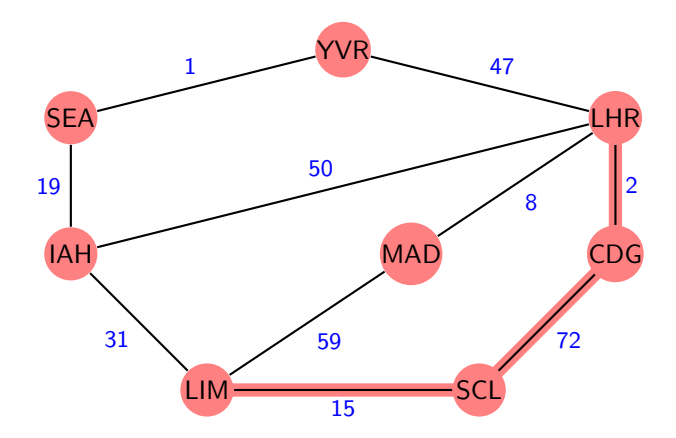

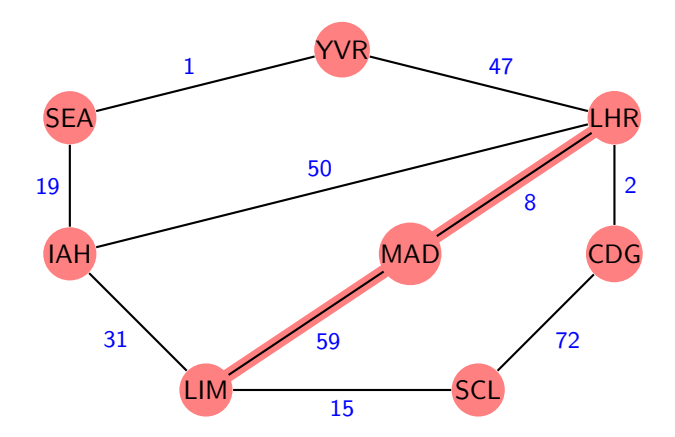

# **Shortest path algorithm**

```
Function Dijkstra(Graph, source)
dist[LHR] \leftarrow 0create node set Q
foreach node v in Graph do
      \mathbf{if} v \neq source \mathbf{then} dist[v] \leftarrow \mathsf{INFINITY}Q.add_with_priority(v, dist[v])
while Q is not empty do
     u \leftarrow Q.extract_min()
     foreach neighbour v of u do
           alt \leftarrow dist[u] + length(u, v)if alt < dist[v] then
                \mathsf{dist}[v] \leftarrow \mathit{alt}Q.decrease_priority(v, alt)
return dist[]
```
# **Shortest path as a query**

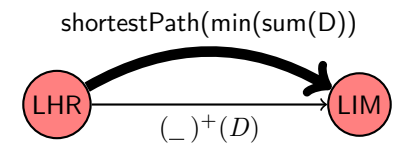

- $\bullet$  variable  $D$  collects up the distance values
- *sum* adds up the distances along a path
- *min* asks for the minimum summed distance

# **Problems to study**

- 3 main topics of investigation:
- what are appropriate query language constructs?
- how efficiently can queries be evaluated?
- how can query evaluation be optimised?

# **Measures of efficiency**

- we can run queries to see how fast they execute
- we can study their computational complexity
	- NP-complete (or worse) problems intractable
		- we can try to find polynomial-time subclasses (occurring in practice)
		- we can try to find approximation algorithms or heuristics
		- we can claim that the problem size is small enough

polynomial-time algorithms

# **Measures of efficiency**

- we can run queries to see how fast they execute
- we can study their computational complexity
	- polynomial-time algorithms
	- NP-complete (or worse) problems intractable

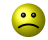

we can try to find polynomial-time subclasses (occurring in practice)

 $\ddot{\cdot}$ 

- we can try to find approximation algorithms or heuristics
- we can claim that the problem size is small enough

# **Measures of efficiency**

- we can run queries to see how fast they execute
- we can study their computational complexity
	- polynomial-time algorithms
	- NP-complete (or worse) problems intractable
		-

 $\frac{1}{2}$ 

we can try to find polynomial-time subclasses (occurring in practice)

 $\ddot{\cdot}$ 

- we can try to find approximation algorithms or heuristics
- we can claim that the problem size is small enough

# **Contents**

#### • [Introduction](#page-2-0)

- [The complexity of querying graphs \(1987–1995\)](#page-28-0)
- [Optimising queries on trees \(1999–2007\)](#page-42-0)
- [Adding flexibility to graph queries \(2006–](#page-51-0)
- <span id="page-28-0"></span>• [Ongoing and future work](#page-66-0)

# **Many years ago . . .**

- my PhD was about "Queries on Graphs"
- o one contribution was the use of regular expressions to specify the paths of interest
- also contributions in terms of complexity of query evaluation

25 years later

regular expressions were added to SPARQL 1.1, the standard query language for RDF

# **Many years ago . . .**

- my PhD was about "Queries on Graphs"
- o one contribution was the use of regular expressions to specify the paths of interest
- also contributions in terms of complexity of query evaluation
- 25 years later
- regular expressions were added to SPARQL 1.1, the standard query language for RDF

#### Used to express patterns of interest, using 3 (or more) operators:

- "choice" (|): a parent is a father or mother (father | mother)
- $\bullet$  "sequence"  $(\cdot)$ : a grandparent is a parent of a parent (parent · parent)
- "repetition" (∗): an ancestor is a parent of a parent of a . . . (parent)∗

Used to express patterns of interest, using 3 (or more) operators:

- "choice" (|): a parent is a father or mother (father | mother)
- $\bullet$  "sequence"  $(\cdot)$ : a grandparent is a parent of a parent (parent · parent)
- "repetition" (∗): an ancestor is a parent of a parent of a . . . (parent)∗

Used to express patterns of interest, using 3 (or more) operators:

- "choice" (|): a parent is a father or mother (father | mother)
- $\bullet$  "sequence" ( $\cdot$ ): a grandparent is a parent of a parent (parent · parent)
- "repetition" (\*): an ancestor is a parent of a parent of a . . . (parent)∗

Used to express patterns of interest, using 3 (or more) operators:

- "choice" (|): a parent is a father or mother (father | mother)
- $\bullet$  "sequence" ( $\cdot$ ): a grandparent is a parent of a parent (parent · parent)
- "repetition" (∗): an ancestor is a parent of a parent of a . . . (parent)∗

Used to express patterns of interest, using 3 (or more) operators:

- "choice" (|): a parent is a father or mother (father | mother)
- $\bullet$  "sequence" ( $\cdot$ ): a grandparent is a parent of a parent (parent · parent)
- $\bullet$  "repetition" (\*): an ancestor is a parent of a parent of a ... (parent)∗

# **Example of a query**

- given a graph
	- nodes representing people
	- edges labelled with  $m$  (for motherOf) or f (for fatherOf)
- following query finds parents followed by pairs of people who have a common ancestor

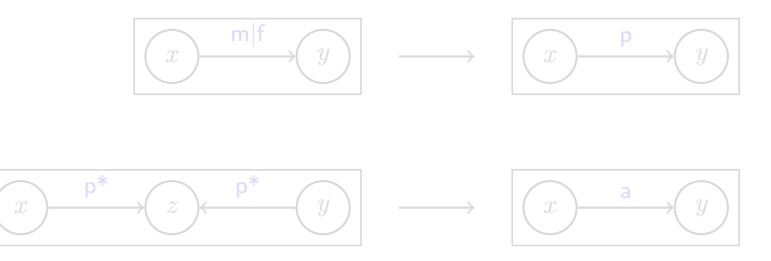

#### *x*, *y* and *z* are variables, for matching nodes in the graph

Graphs and paths: Finding connections and patterns in data 37

# **Example of a query**

- given a graph
	- nodes representing people
	- edges labelled with m (for motherOf) or f (for fatherOf)
- following query finds parents followed by pairs of people who have a common ancestor

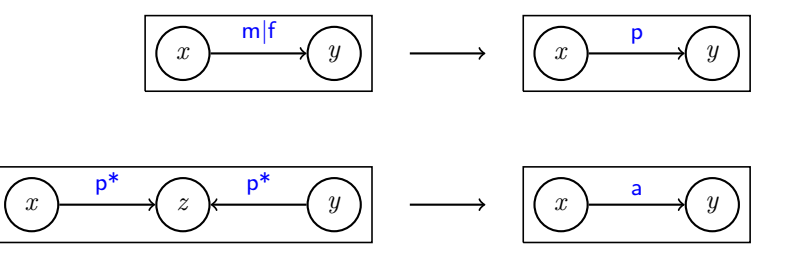

*x*, *y* and *z* are variables, for matching nodes in the graph

Graphs and paths: Finding connections and patterns in data 38

# **Regular simple path queries**

#### a path *p* is simple if no node is repeated on *p*

Regular Simple Path Problem

Given a graph, a pair of nodes *x* and *y* and a regular expression *r*, is there a simple path from *x* to *y* satisfying *r*?

- Regular Simple Path Problem is NP-complete, even for fixed expressions
- the complexity is in the size of the graph

# **Regular simple path queries**

- a path *p* is simple if no node is repeated on *p*
- REGULAR SIMPLE PATH PROBLEM  $\bullet$

Given a graph, a pair of nodes *x* and *y* and a regular expression *r*, is there a simple path from *x* to *y* satisfying *r*?

- Regular Simple Path Problem is NP-complete, even for fixed expressions
- the complexity is in the size of the graph

# **Regular simple path queries**

- a path *p* is simple if no node is repeated on *p*
- Regular Simple Path Problem  $\bullet$

Given a graph, a pair of nodes *x* and *y* and a regular expression *r*, is there a simple path from *x* to *y* satisfying *r*?

- Regular Simple Path Problem is NP-complete, even for fixed expressions
- the complexity is in the size of the graph

# **Regular simple path problem**

- solvable in polynomial time when restricted to regular expressions  $\bullet$ closed under abbreviations (or deletions)
- if we take a sequence satisfying regular expression *r* and delete some labels from the sequence, we get another sequence satisfying *r*
- many commonly used regular expressions, such as  $p^*$  and  $(m|f)^*$  are closed under abbreviations

# **Contents**

• [Introduction](#page-2-0)

• [The complexity of querying graphs \(1987–1995\)](#page-28-0)

#### [Optimising queries on trees \(1999–2007\)](#page-42-0)

[Adding flexibility to graph queries \(2006–](#page-51-0)

[Ongoing and future work](#page-66-0)

<span id="page-42-0"></span>Graphs and paths: Finding connections and patterns in data 43

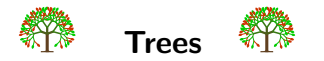

- trees are commonly used for representing data
- one language for trees is called XML (eXtensible Modelling Language)
- XML is used for data exchange between systems/applications
- e.g., HESA (Higher Education Statistics Agency) requires student data to be submitted in XML

# **Calendar data in XML**

#### <diary>

<event>

```
<date>3/12/88</date> <description>anniversary</description>
<repeat><frequency>yearly</frequency></repeat>
```
</event>

<event>

```
<date>6/6/16</date> <description>inaugural</description>
```

```
<time>17:00</time> <duration>1:00</duration>
```
 $\langle$ /event>

```
<event>
```

```
<date>5/1/2016</date> <description>lecture</description>
 <time>18:00</time> <duration>3:00</duration>
 <repeat><until>19/3/2016</until><frequency>weekly</frequency></repeat>
</event>
```
#### </diary>

Graphs and paths: Finding connections and patterns in data 45

#### **Calendar data as a tree**

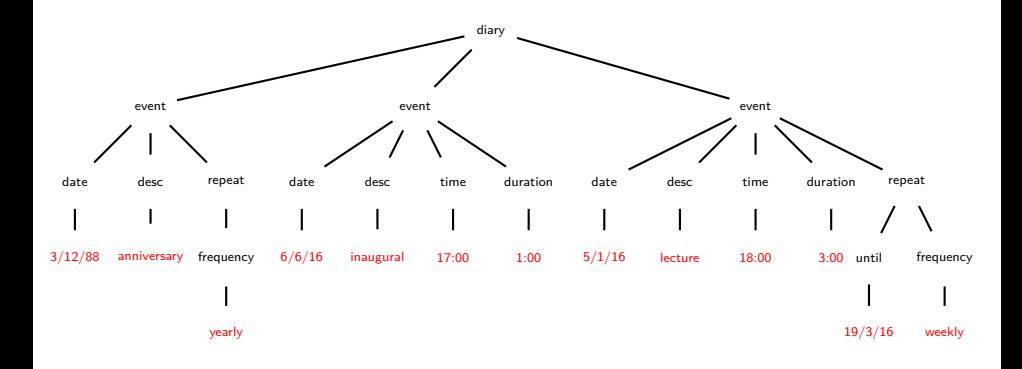

# **A query language for XML**

- XPath (XML Path language) is a query language for XML
- it is part of many other languages for processing XML
- it makes sense to study optimisation of XPath queries
- particularly in the presence of schema information
- a schema is a set of constraints that restricts the permissable relationships between data items
- one way to define schemas for XML is to use Document Type Definitions (DTDs)

# **A query language for XML**

- XPath (XML Path language) is a query language for XML
- it is part of many other languages for processing XML
- it makes sense to study optimisation of XPath queries
- particularly in the presence of schema information
- a schema is a set of constraints that restricts the permissable relationships between data items
- one way to define schemas for XML is to use Document Type Definitions (DTDs)

# **DTD example**

Consider an XML DTD for our diary application:

diary  $\rightarrow$  (event)\*

event  $\rightarrow$  (date · description · (time · duration)?, repeat?)

repeat  $\rightarrow$  ((until | occurrences)? · frequency)

- o note the use of regular expressions above
- ? means that what precedes it is optional
- some constraints specified by the DTD are:
	- every event must have a date
	- every event with a time must have a duration
	- every event has at most one description

# **DTD example**

Consider an XML DTD for our diary application:

diary  $\rightarrow$  (event)\*

event  $\rightarrow$  (date · description · (time · duration)?, repeat?)

repeat  $\rightarrow$  ((until | occurrences)? · frequency)

- note the use of regular expressions above
- ? means that what precedes it is optional
- some constraints specified by the DTD are:
	- every event must have a date
	- every event with a time must have a duration
	- every event has at most one description

# **Query satisfiability**

- an XPath query may be unsatisfiable (with respect to a DTD)
- this means that the answer to the query will always be empty
- e.g., asking for diary events which repeat **both** until some date **and** some number of occurrences
- o checking satisfiability first can yield savings in overall query processing time

# **XPath satisfiability results**

(joint work with PhD student Manizheh Montazerian)

- we showed that checking satisfiability, even for simple XPath  $\sim$ fragments, is NP-complete
- we also examined several real-world DTDs and discovered a new property, called covering, which most of them preserved
- <span id="page-51-0"></span>we showed that query satisfiability for a fragment of XPath can be tested in polynomial time when the underlying DTD is covering

# **Contents**

• [Introduction](#page-2-0)

• [The complexity of querying graphs \(1987–1995\)](#page-28-0)

[Optimising queries on trees \(1999–2007\)](#page-42-0)

[Adding flexibility to graph queries \(2006–](#page-51-0)

[Ongoing and future work](#page-66-0)

Graphs and paths: Finding connections and patterns in data 53

# **Flexible querying**

(joint work with Alex Poulovassilis, Andrea Calì, Carlos Hurtado, Petra Selmer, Riccardo Frosini)

- with LOD, many heterogeneous data sets are available
- the standard query language is called SPARQL
- $\circ$  regular expressions (property paths in SPARQL 1.1 (2013)) already allow for some flexibility
- $\bullet$  but when users don't know the vocabulary or structure, they may need help
- in particular, they may pose unsatisfiable queries

# **Example LOD graph**

Graph of authors, prizes they have won, and countries where they were born:

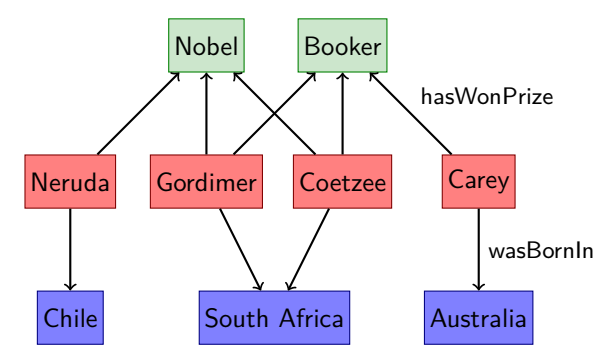

# **Example SPARQL query**

Which authors born in South Africa have won both the Nobel Prize in Literature and the Man Booker prize?

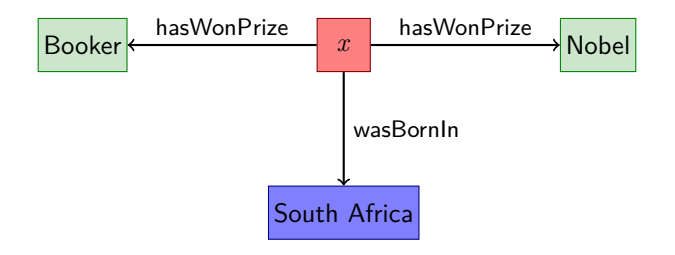

#### *x* is a variable

# **Matching answers**

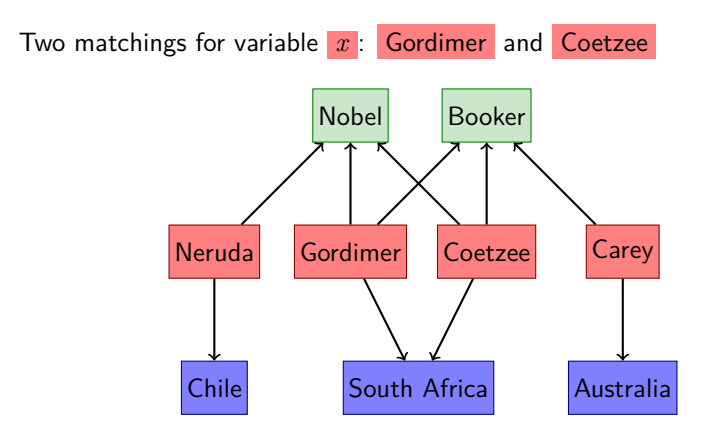

# **Matching answers**

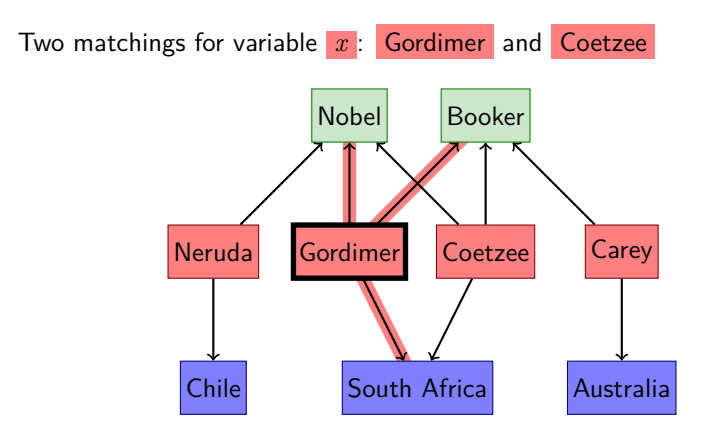

# **Matching answers**

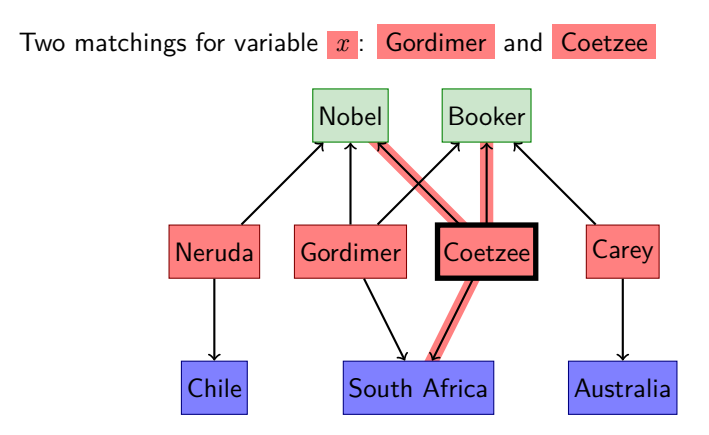

- in the real data set, wasBornIn connects a person to a *city*, not a country
- so the previous query will return no answers
- a city is connected to a country by an edge labelled with is LocatedIn
- so the correct regular expression to connect *x* to South Africa is: wasBornIn · isLocatedIn
- the query system can automatically make changes to a query so as to help the user find relevant information

# **Approximate matching**

- the user's original query is modified by applying edit operations to the regular expressions, e.g.,
	- insertions
	- deletions
	- substitutions
- o so isLocatedIn would be automatically inserted after wasBornIn
- such edit operations have also been used for DNA sequence alignment
- each operation may have a different cost associated with it
- answers to queries are returned in ranked order, in increasing total cost from the original query

# **Approximate matching**

- the user's original query is modified by applying edit operations to the regular expressions, e.g.,
	- insertions
	- deletions
	- substitutions
- o so isLocatedIn would be automatically inserted after wasBornIn
- such edit operations have also been used for DNA sequence alignment
- each operation may have a different cost associated with it
- answers to queries are returned in ranked order, in increasing total cost from the original query

# **Optimisation**

- applying edit operations generates many additional queries
- so we have been investigating ways to speed up query execution
- o one is to construct an approximate summary schema from the data
- this allows the system to detect and ignore unsatisfiable queries

#### **Schema summary optimisation**

- basic idea is to record all the path sequences up to a certain maximum length that actually appear in the data
- choose a small maximum length, e.g. 2
- o only an approximation: if we discover two paths  $a \cdot b$  and  $b \cdot c$  in the data, the summary records that  $a \cdot b \cdot c$  is a possible path, even if it doesn't actually appear in the data
- nevertheless, if a path does not appear in the summary, then it does not appear in the data
- this allows the system to check for unsatisfiable queries
- and save time by not executing them

## **Schema summary optimisation**

- basic idea is to record all the path sequences up to a certain maximum length that actually appear in the data
- choose a small maximum length, e.g. 2
- o only an approximation: if we discover two paths  $a \cdot b$  and  $b \cdot c$  in the data, the summary records that  $a \cdot b \cdot c$  is a possible path, even if it doesn't actually appear in the data
- nevertheless, if a path does not appear in the summary, then it does not appear in the data
- this allows the system to check for unsatisfiable queries
- and save time by not executing them

### **Sample schema summary results**

- for one query with a maximum edit cost set to 3,
	- 112 additional queries were generated via edit operations
- using a schema summary on a data set of 6.7M facts, 59 of these queries were unsatisfiable
- without the summary, the queries did not complete execution within 8 hours
- $\bullet$  with a schema summary of size 2, they completed in under 4 seconds

### **Sample schema summary results**

- for one query with a maximum edit cost set to 3,
	- 112 additional queries were generated via edit operations
- using a schema summary on a data set of 6.7M facts, 59 of these queries were unsatisfiable
- $\bullet$  without the summary, the queries did not complete execution within 8 hours
- <span id="page-66-0"></span>• with a schema summary of size 2, they completed in under 4 seconds

# **Contents**

• [Introduction](#page-2-0)

• [The complexity of querying graphs \(1987–1995\)](#page-28-0)

[Optimising queries on trees \(1999–2007\)](#page-42-0)

[Adding flexibility to graph queries \(2006–](#page-51-0)

[Ongoing and future work](#page-66-0)

# **Ongoing and future work**

- further investigation of suitable query constructs, particularly for social network applications
- returning recommended paths to users, rather than simply nodes
- **•** provide explanations to users about how answers to queries were derived
- other methods to improve query execution time
- use mappings between LOD data sets to allow for automatic rewriting of queries in distributed scenarios